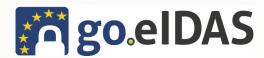

## Membership **Application**

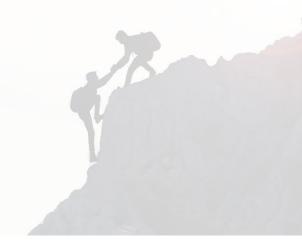

Please complete this form to apply for membership within the go.eIDAS Association. If you have any questions about the application process, please contact go.eIDAS directly at membership@eid.as.

| Member Information                                                                                                    | Member Categories                                                                                                    |
|----------------------------------------------------------------------------------------------------|----------------------------------------------------------------------------------------------------|
| Organisation<br>Name                                                                                                    | <ul><li>Natural Person</li><li>Micro Enterprise (up to 20 Employees)</li></ul>                                                                                                    |
| Primary Contact Information  Name*:  Title:  Position:  Email*:                                                                                                    | <ul> <li>Small and medium-sized Enterprise (21 to 250 Emp.)</li> <li>Large Enterprise (more than 250 Emp.)</li> <li>Association</li> <li>University or Research Organisation</li> <li>Public Authority</li> <li>Other Legal Person</li> <li>Detailed Information about membership dues can be found at <a href="https://go.eid.as/categories-dues.pdf">https://go.eid.as/categories-dues.pdf</a>.</li> </ul>                                                                                                    |
| Address*:  Address 2:  City*:  Postal Code*:  Country*:  Phone:  Email:  Website:                                                                                                    | I understand that go.eIDAS will collect and store the data provided in this application form in order to determine my eligibility for membership in go.eIDAS, to enter my name and contact information into the membership roster, to publish that information in a membership directory, to provide information on programs and services offered to members by go.eIDAS, and for othe purposes related to the functions, services and activities of go.eIDAS.  For a full description of the go.eIDAS data collection and privacy policy, visit <a href="https://go.eid.as/privacy-policy/">https://go.eid.as/privacy-policy/</a> .  If you require any further information or clarification regarding this application form, please contact: |
| By completing this membership application form, I agr<br>adhere to the bylaws of the go.eIDAS Association and<br>comply with the obligations of membership as explain<br>the statute and statement of categories and dues. | Judengasse 2                                                                                                    |
| Date Signature*                                                                                                    |                                                                                                    |

Signature\*